# **Årsredovisning**

**för**

# **Åre Golfklubb**

893201-7109

Räkenskapsåret

2022

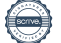

Styrelsen för Åre Golfklubb avger följande årsredovisning för räkenskapsåret 2022.

Årsredovisningen är upprättad i svenska kronor, SEK. Om inte annat särskilt anges, redovisas alla belopp i hela kronor (kr). Uppgifter inom parentes avser föregående år.

## **Förvaltningsberättelse**

#### **Verksamheten**

Åre Golfklubbs huvudsakliga uppgift är att organisera och förvalta klubbens verksamhet enligt medlemmarnas önskemål och hantera medlemsinformation i databasen för svenska golfspelare - GIT. Klubben består av ett antal arbetsgrupper vars syfte är att parallellet med styrelsen jobba med olika delar av klubbens verksamhet.

Åre Golfklubb är 100% moderbolag till Åre Golf AB 556294-8694. 201 tkr av kostnaderna avser banupplåtelse och utförda tjänster av Åre Golf AB. Med hänvisning till undantagsreglerna i årsredovisningslagen 7 kap 3§ upprättas ingen koncernredovisning.

#### **Herrkommittén**

Under 2022 har herrgolfen haft 15 onsdagar då Prons pokal spelats.

Första omgången spelades 15 juni och finalen med avslutning skedde 18 september.

Totalt har vi haft 192 anmälningar fördelat på 38 olika deltagare och i genomsnitt har vi varit 13 deltagare per gång.

Som slutsegrare i årets tävling stod Björn Jonsson med en totalpoäng på 152 poäng.

Vi tackar för denna säsong och ser fram emot 2023 års Prons pokal

#### **Damkommittén**

Vi har träffats varje tisdag för att spela 9 hål med gemensam prisutdelning efteråt. Totalt hade vi 14 tävlingar, singelspel. Det har varit sammanlagt 21 damer som deltagit till och från under säsongen, allt ifrån 1 gång till 11 gånger.

Den 17 september var det traditionsenligt Snörtävling över 18 hål där en dam och en herre bildar lag och spelar från röd tee. 10 par var med i årets upplaga. Magdalena Waller och J-O Berg vann och får äran att ha vandringspriset ett år framåt.

Säsongen avslutades den 28 september med god middag på restaurang Werséns i Åre med prisutdelning av vandringspriset.

Ewa Thelin tog hem det prestigefulla vandringspriset 2022. Mia Carlsson kom tvåa och på tredje plats kom Kattis Cöster.

2-3 september så arrangerade vi tävlingen J/H Bäst Ladies. 2 dagars tävling för 4-mannalag bestående av damer från hela distriktet. Ett lag från Storsjöbygden gick segrade ur matchen.

#### **Juniorträning**

Vi som var ledare/tränare var Joakim Ekeroth och Petter Eklund med hjälp av Henrik Köhler, Mattias Boxall, Marcus Rutgersson, Tobias Johansson. Träningen startade i slutet av maj med avslutning på Holiday Club 8 oktober.

Träningen har bedrivits helt ideellt. Då antalet barn ökar för varje år har vi delat upp grupperna på olika tider. Söndag var träningsdag, 16.00 16.45 för 4-6 år. Dom äldre tränade 17.30 19.00. Vi har nu ca 40 barn i träning vilket är så roligt.

KM spelades 19 september över 4 hål från Röd Tee. 25 personer var med och spelade. På avslutningen spelade vi minigolfen på Holiday Club och Petter Eklund fixade fika och Holiday Club bjöd på aktiviteten.

Tanken är att köra ett liknande upplägg nästa sommar, även vara mer delaktiga i distriktet där det börjar hända saker.

Vi ser framemot 2023!

#### **Veterankommittén**

Veterangolfen vänder sig till 60+ golfare inom Åre Golfklubb men även gäster har varit välkomna. Golfen har genomförts över 9 hål varje torsdags fm, med start den 9 juni till 22 september. Pga väder och golfvecka är det tre torsdagar som inget spel har genomförts. Antal deltagare har varit ett snitt på 8 per gång.

"Vi äldre som varit med en längre tid i klubben, en del från dess början, har ofta uttryckt privilegiet att få spela på en så professionell bana, som med åren blivit så bra att många uttrycker sin glädje över att besökt banan, vilken dock ligger i växt zon 8!"

Spelet har genomförts med direktanmälan till receptionen, lottats av oss själva, genomförande och scorekortet tillbaka till receptionen för redovisning i GIT.

Efter spel gemensamt fika med prisutdelning bestående av medspelarnas varma och hedrande applåder. Grundtanken är inte priser utan fysisk aktivitet under trevliga former i social miljö. Målsättningen för framtiden är att fler skall finna nyttan och nöjet med veterangolfen.

Avslutningen den 22 september, efter golfen en gemensam lunch på "Mrs Maggie Duved"

Välkomna åter golfsäsong 2023

#### **Tävlingskommittén**

Under säsongen har 8 Tävlingar spelats.

Golfveckan

Vi började med vår klassiska puttävling. Tävlingen var mkt uppskattad av de 15 som var med. Vi fikade, tävlade och umgicks.

Totalt spelades 6 tävlingar under vecka 31, vi hade 427 starter vilket var likvärdigt mot föregående år.

Stort tack till golfveckans titelsponsorer: Ica Åre, Golfstore Åre, Bouqeria samt ett flertal företag som skänkte priser till Småföretagarna och Skidåkargolfen.

KM spelades detta år över 36 hål. Grattis till våra klubbmästare.

Stort tack till alla som medverkat till en fin tävlingssäsong.

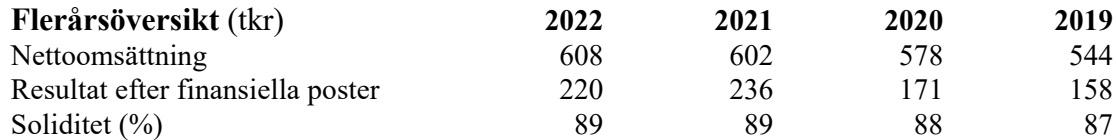

#### **Förändringar i eget kapital** (Tkr)

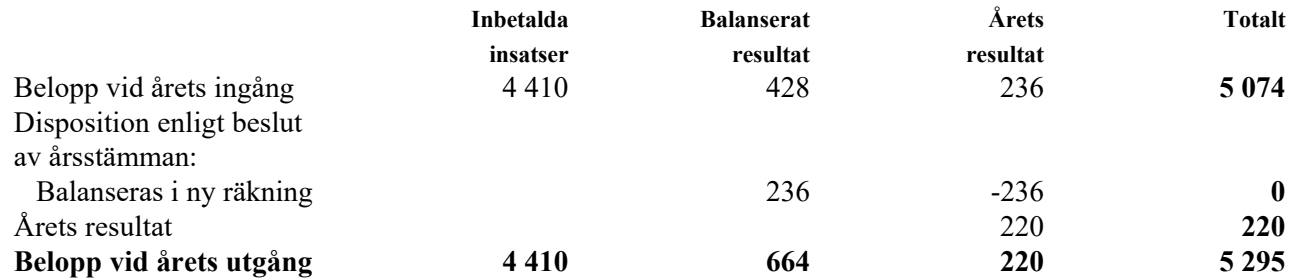

#### **Resultatdisposition**

Styrelsen föreslår att till förfogande stående vinstmedel (kronor):

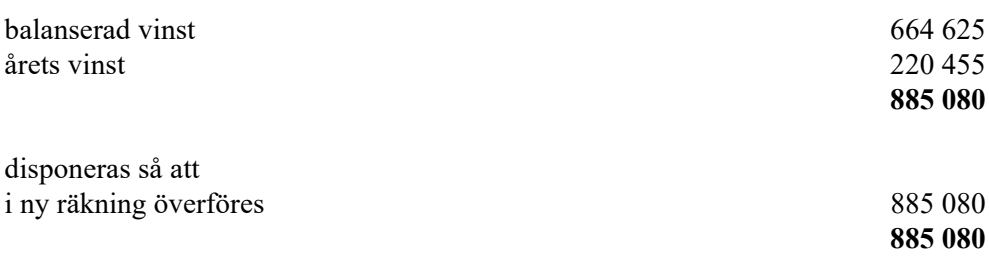

Föreningens resultat och ställning i övrigt framgår av efterföljande resultat- och balansräkning med noter.

Åre Golfklubb Org.nr 893201-7109

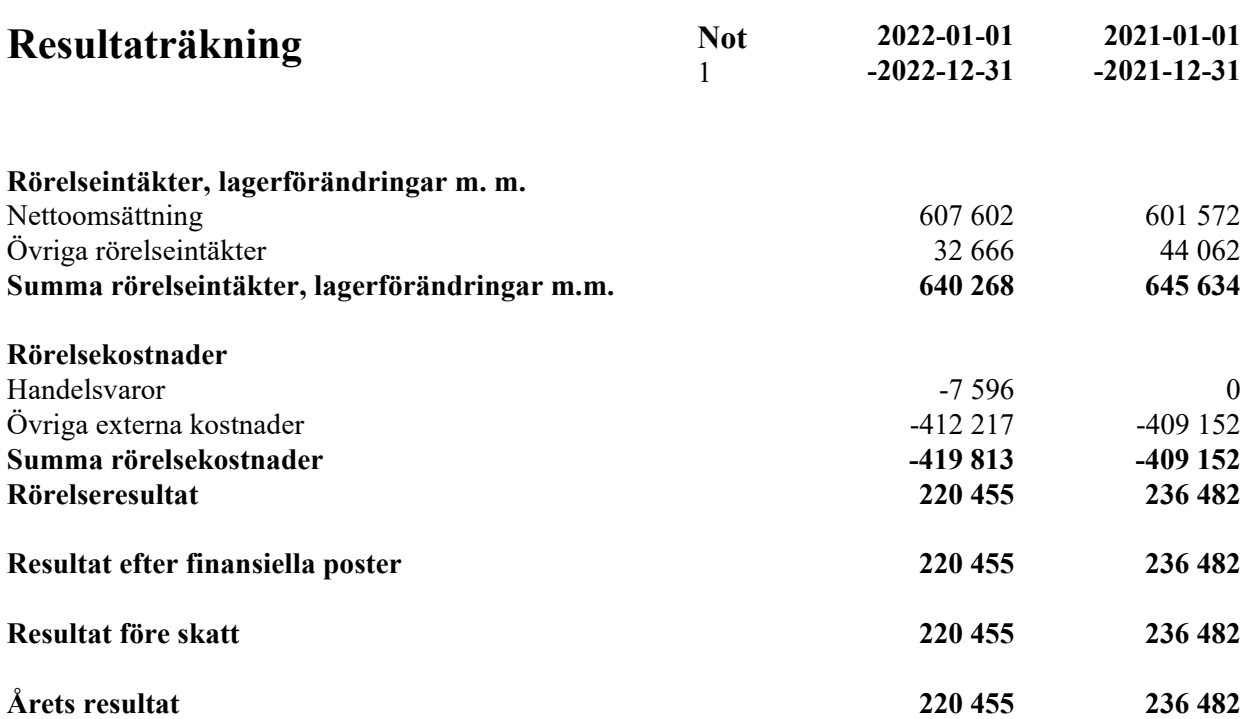

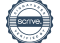

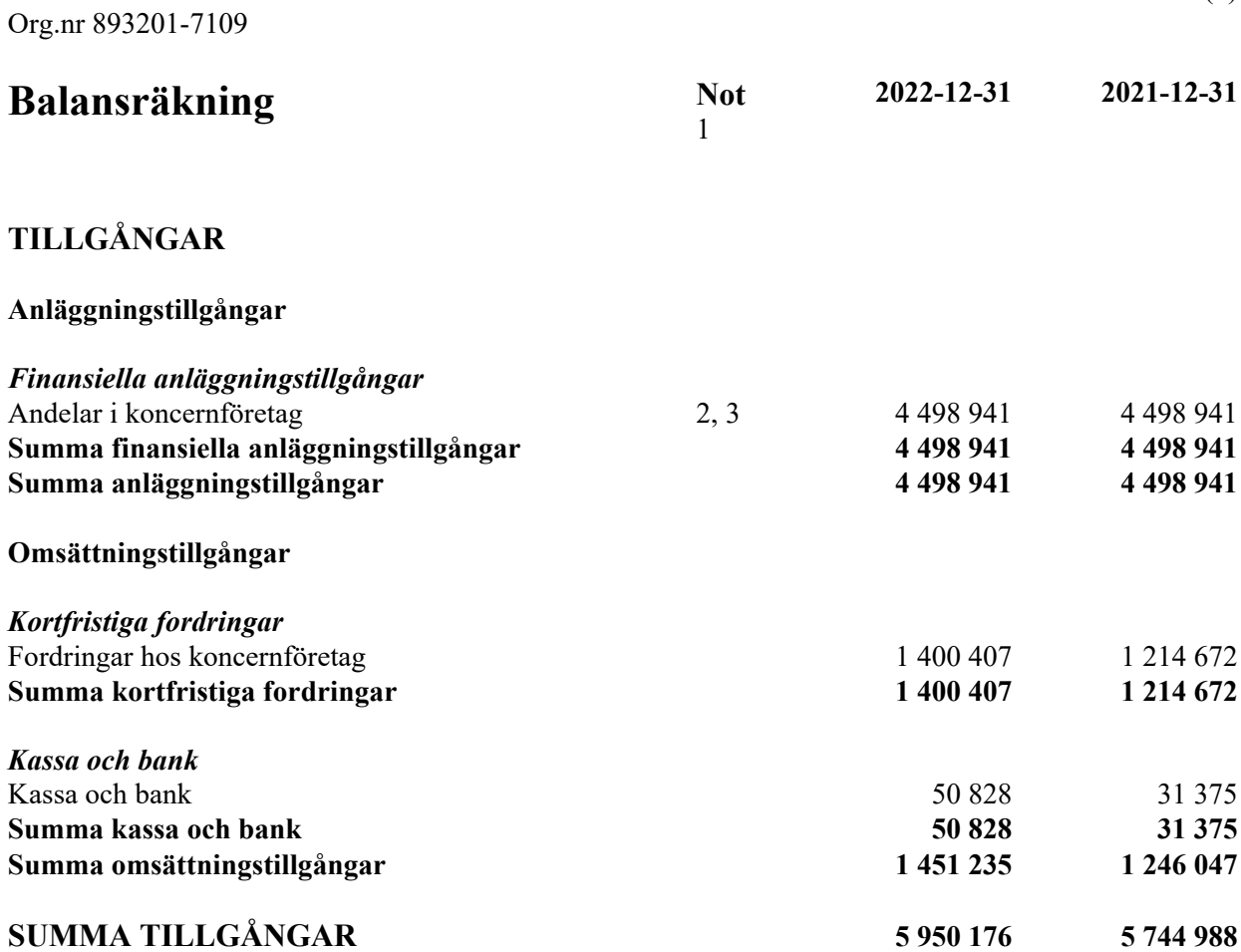

Åre Golfklubb

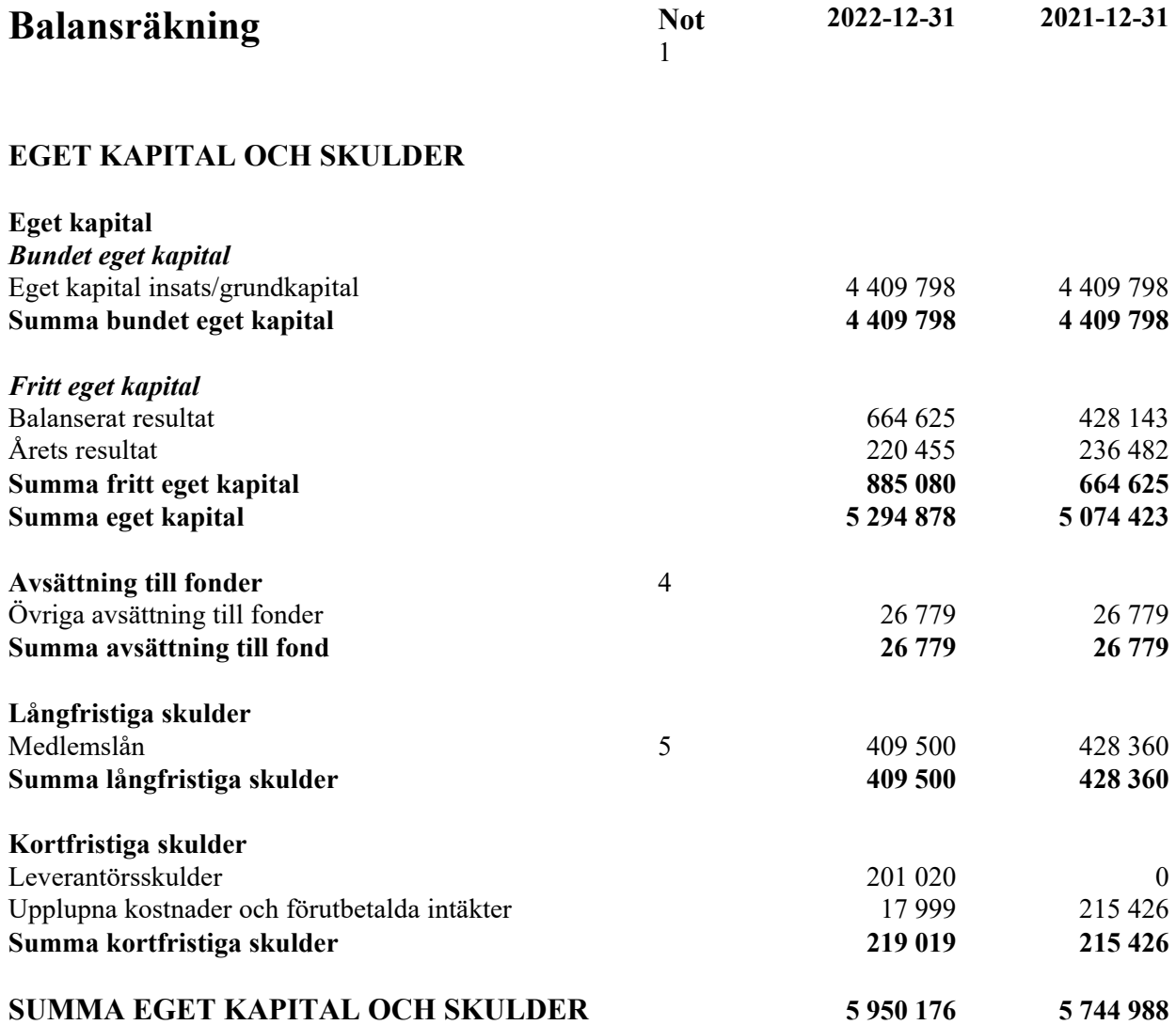

## **Noter**

#### **Not 1 Redovisningsprinciper**

#### **Allmänna upplysningar**

Årsredovisningen är upprättad i enlighet med årsredovisningslagen och Bokföringsnämndens allmänna råd (BFNAR 2016:10) om årsredovisning i mindre företag.

#### **Not 2 Andelar i koncernföretag**

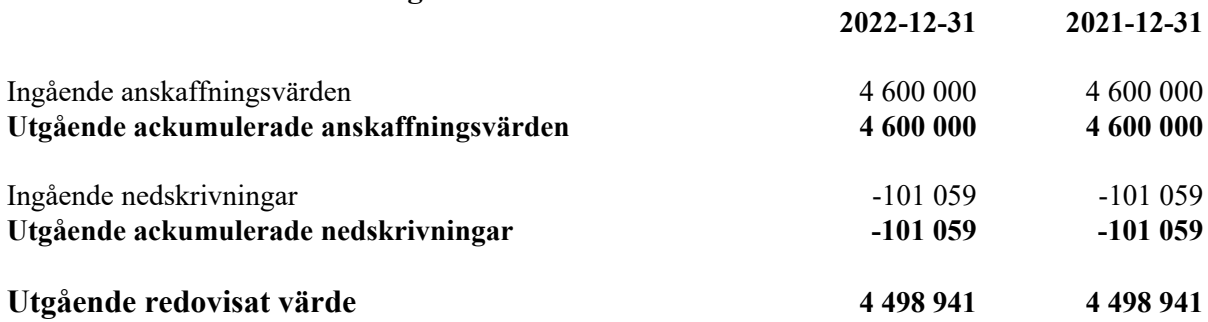

#### **Not 3 Specifikation andelar i koncernföretag**

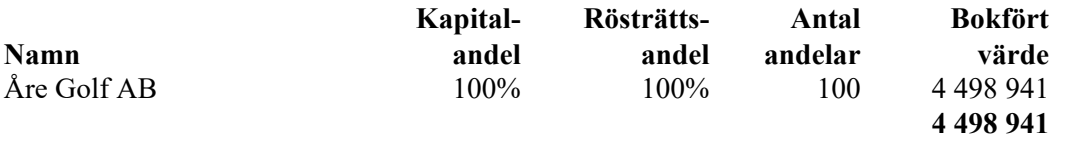

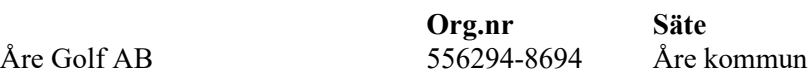

#### **Not 4 Fond juniorverksamhet**

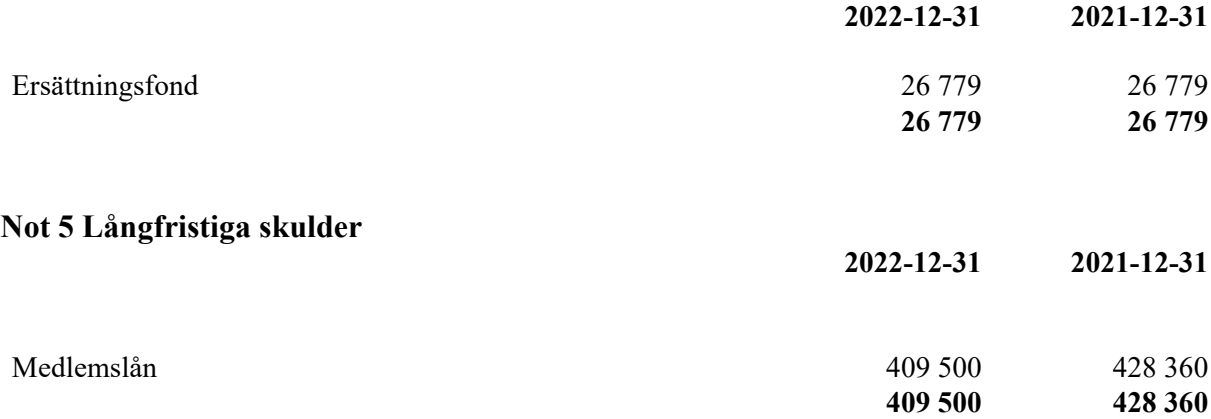

Åre 2023-03-28

Allen

Daniel Larsson Eva Thelin Ordförande

 $GJ$ 

Phil

 $2400 - 1240$ 

 $H_0$  bey

Gunilla Johansson<br>  $\mathbb{F}$   $\mathbb{W}$ 

Petter Eklund Christofer Nässil

 $\mu$ 

Magdalena Waller Dahlgren

Min revisionsberättelse har lämnats 2023-03-28

Daniel Hellström

Daniel Hellström Auktoriserad revisor

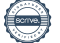

## Verifikat

Transaktion 09222115557489807530

### Dokument

ÅRSREDOVISNING Åre Golfklubb 22-12-31

Huvuddokument 9 sidor Startades 2023-03-28 09:33:20 CEST (+0200) av Heide Nyqvist (HN) Färdigställt 2023-03-28 11:11:30 CEST (+0200)

#### Initierare

Heide Nyqvist (HN)

Åre ekonomipartner AB heide@areep.se +703199898

#### Signerande parter

Daniel Larsson (DL) Åre Golf daniel@areskidsport.se

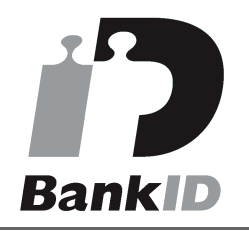

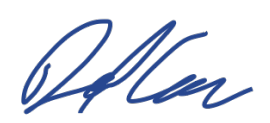

Namnet som returnerades från svenskt BankID var "DANIEL LARSSON" Signerade 2023-03-28 09:45:48 CEST (+0200)

### Gunilla Johansson (GJ)

Åre Golf mgunillajohansson@hotmail.com

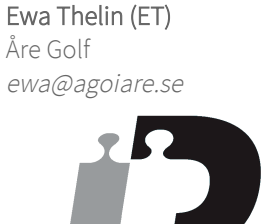

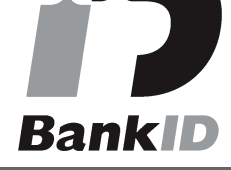

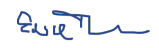

Namnet som returnerades från svenskt BankID var "Eva Birgitta Thelin" Signerade 2023-03-28 10:36:51 CEST (+0200)

Jan-Olov Berg (JB) janolovberg@gmail.com

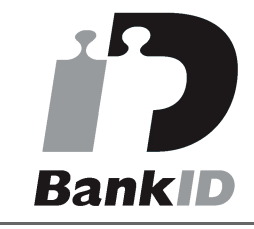

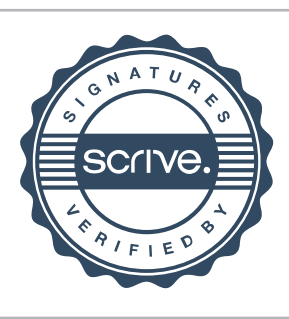

## Verifikat

Transaktion 09222115557489807530

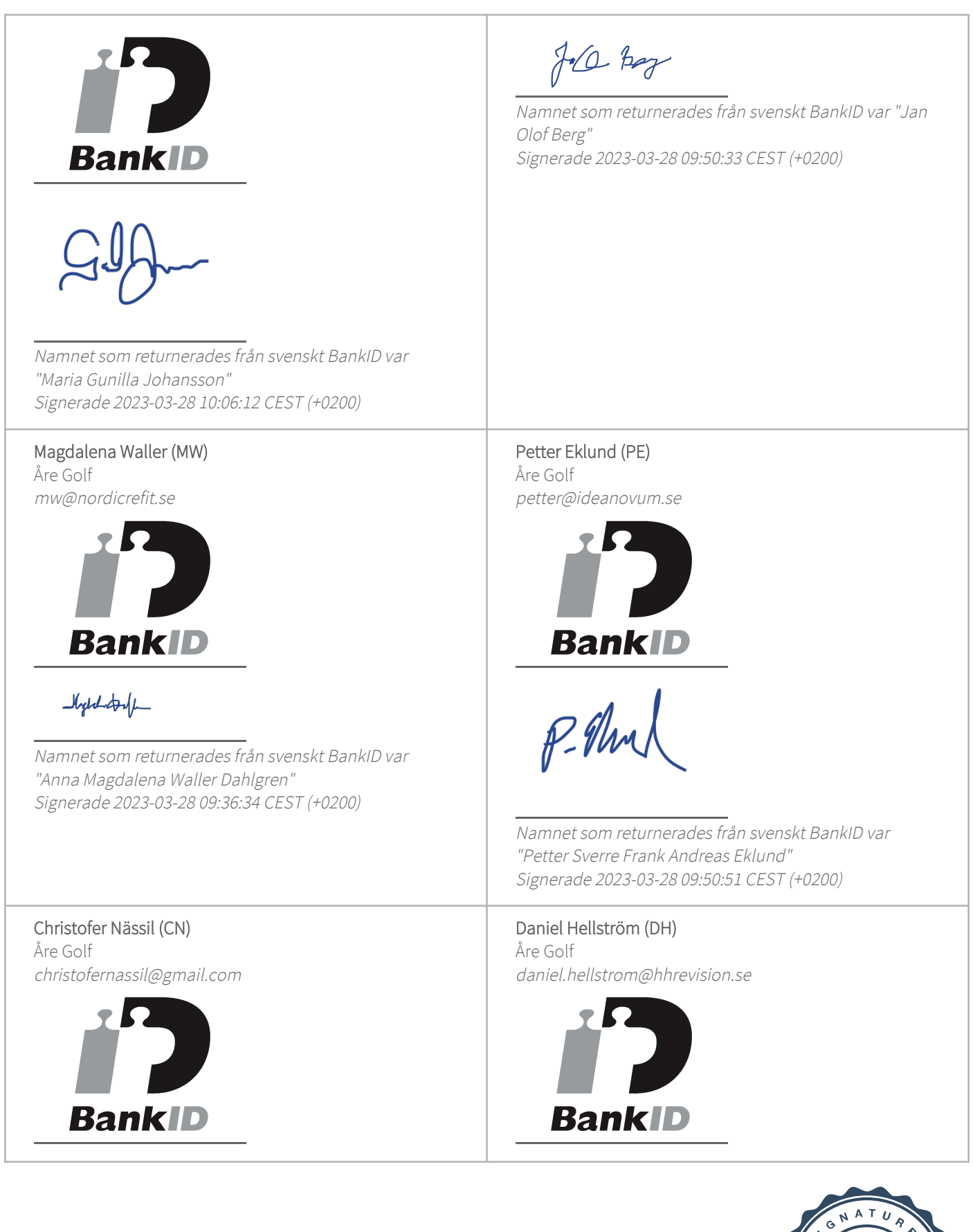

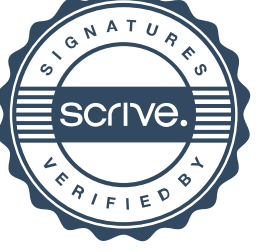

## Verifikat

Transaktion 09222115557489807530

Namnet som returnerades från svenskt BankID var "CHRISTOFER NÄSSIL" Signerade 2023-03-28 10:28:18 CEST (+0200)

### Daniel Hellström

Namnet som returnerades från svenskt BankID var "Daniel Hellström" Signerade 2023-03-28 11:11:30 CEST (+0200)

Detta verifikat är utfärdat av Scrive. Information i kursiv stil är säkert verifierad av Scrive. Se de dolda bilagorna för mer information/bevis om detta dokument. Använd en PDF-läsare som t ex Adobe Reader som kan visa dolda bilagor för att se bilagorna. Observera att om dokumentet skrivs ut kan inte integriteten i papperskopian bevisas enligt nedan och att en vanlig papperutskrift saknar innehållet i de dolda bilagorna. Den digitala signaturen (elektroniska förseglingen) säkerställer att integriteten av detta dokument, inklusive de dolda bilagorna, kan bevisas matematiskt och oberoende av Scrive. För er bekvämlighet tillhandahåller Scrive även en tjänst för att kontrollera dokumentets integritet automatiskt på: https://scrive.com/verify

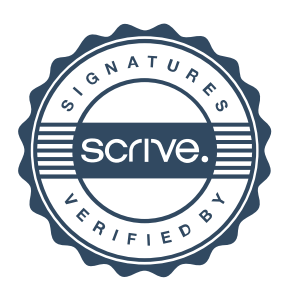